**Photoshop EXpress With License Key PC/Windows [Latest 2022]**

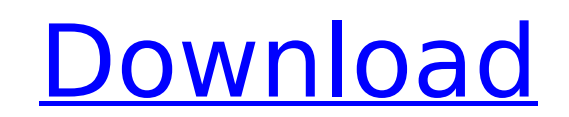

### **Photoshop EXpress**

Dreamweaver Dreamweaver is a web page design program. The interface is very similar to Photoshop. This tool is very popular for creating web pages, but I don't cover web page creation in this book. It has some other featur designers, such as the ability to add animations and various transitions. Dreamweaver is very similar to Adobe Fireworks and Adobe Illustrator. However, the difference between the three is that Dreamweaver is free, Firewor are not. Fireworks is a graphical editor, and Illustrator can be used to create art as well as photographs, but in this book I only cover the use of Photoshop for editing photos.

# **Photoshop EXpress Download [32|64bit] [April-2022]**

While you can use Photoshop and Elements side-by-side, Elements can't be used for some of the most powerful Photoshop features. Because of that, it's recommended that only Elements is used for minor editing and projects. C Aberration All digital cameras suffer from chromatic aberration. The problem appears as a purple or green fringe around the image when you photograph something that's partly-overlapping different colors. Chromatic aberrati with older DSLR cameras and with camera phones. When you take a photo with an iPhone, you might even see a purple fringe if you happen to look at a purple part of the image. Chromatic aberration can be a problem when you e image in post-production. It can be corrected with the Clone Stamp or Patch tool. But before you start, you can repair chromatic aberration by use of the Lens Correction filter in Photoshop and Elements. Editor's Note Imag make a living with Photoshop, then you probably have a work computer that you've tailored to your workflow. But a \$150-per-month subscription is no small thing. If you want to cut the cord, you can buy a new laptop that do cloud services, such as Photoshop. There are a few things you'll miss out on when you go off the cloud, and one of them is Photoshop. If you don't have a work computer, or you're trying to save money, you can have Photosho personal computer. You'll still need a web browser and the image editors that are included with Windows (Adobe's Photoshop and Adobe Elements). For a more flexible workflow, though, we recommend downloading your images to computer and editing them using Lightroom. Here's how to install Photoshop on a computer without a cloud account. Free Elements: Photoshop Alternatives There are lots of free image-editing programs, but the only one that o Photoshop-like features is Elements. You can download a free version of Elements and use it alongside the fully-featured professional version of Photoshop. Elements is a good Photoshop alternative if you don't have a cloud you want something easy-to-use. If you want to try Elements out for free, go to the bottom of the 388ed7b0c7

# **Photoshop EXpress Crack**

Q: App Engine Python: Get connection.commit I am using the Google App Engine Python Remote API to insert data in my database via an admin panel. The issue is that I get the following error: Traceback (most recent call last "C:\Users\Sawyer\Documents\Git\project\bot.py", line 14, in try: self.db = gae helpers.get db() except ConnectionError, e: AttributeError: 'NoneType' object has no attribute 'commit' At the moment I am using a Thread to in table: class Blog(db.Model): name = db.StringProperty() description = db.StringProperty(default='No description provided') link = db.StringProperty(default='No link provided') class InsertDBThread(Thread): def init (self, Thread. init (self) self.name = name self.db = gae helpers.get db() def run(self): try: self.db.create(Blog(name=self.name, description=self.description, link=self.link)) except db.NoSuchObjectError: pass I have been able the issue is in line 14, which is the method where I try to get a connection to the google app engine. What I am trying to do is to get the commit function and do a transaction, which should be a simple correction of the i the python db api implementation, commit is a async function and is only available from the async thread: So just do: class Blog(db.Model): name = db.StringProperty() description = db.StringProperty(default='No description = db.StringProperty(default='No link provided') class InsertDBThread

## **What's New in the?**

Q: How to use my custom font in Swift 4 I am trying to use custom fonts in my project but I just can't figure out how to do it. Can someone help me please? A: You can either download the font as a TTF, or you can create an put in your.ttf font file. More info about it here. You can simply load it as follows: import UIKit let fontName:String = "CustomFontName" let fontPath = Bundle.main.path(forResource: fontName, ofType: nil)! let url = URL( fontPath) if let font = UIFont(name: fontName, size: 32) { print("\(font)") } A: You can also use the new swift 4 asset catalog: let name = "my-font-name" let fontURL = Bundle.main.url(forResource: name, withExtension: "tt UlFont(name: name, size: 12) // Now you can set the text in your label: lbl.font = font Broadcast radio and television systems are based on a central (usually AM) transmitter or group of transmitters which distribute signa receivers. The radio or television receivers are provided with antennas or antennas assemblies (antennas) and, by the use of amplifiers, demodulators, and any other required equipment, the received signal is separated into signals. The systems may also be networked and/or interconnected with other antennas at other locations in order to transmit and/or receive signals. There is a growing need for innovative methods and technologies to achiev solutions for wireless broadcast communications. In particular, there is a need to provide stable devices with improved directional characteristics using one or more antennas. The CW has announced the premiere dates for it television season, with all new and returning shows beginning Sunday, October 7, with the season finale of the remaining series airing on October 28. Named Best Drama by viewers, critics and industry polls alike, Black Lig premiere midseason and air Mondays at 9 p.m. ET/PT. Based on the character created by Tony Isabella and devised by Isabella, the series is executive produced

### **System Requirements For Photoshop EXpress:**

Software/Hardware Required: Linux version of the driver installed: >=2.6.39 driver version of the kernel installed: >=2.6.39 Use kernel version in driver list Java JRE installed: >=6 Use Java jre version in driver list Ope Mesa version installed: >=9.1.0 Use Mesa version in driver list OpenGL version installed: >=4.4 Use OpenGL version in driver list

#### Related links:

<http://www.vxc.pl/?p=39385> <http://www.sunnymeadepark.com.au/sites/default/files/webform/Photoshop-2022-Version-2341.pdf> <http://highdent.withssl.com/sites/default/files/webform/rontgenek/Photoshop-2021.pdf> <https://lingmarlacharga.wixsite.com/heftafilo/post/adobe-photoshop-2021-version-22-5-crack-keygen-with-serial-number-keygen-for-lifetime> <https://air-institute.com/sites/default/files/webform/colikee349.pdf> <http://lalinea100x100.com/?p=46734> <http://khushiyaonline.com/advert/adobe-photoshop-2021-version-22-4-3-jb-keygen-exe-free-download-latest-2022/> [https://www.soulfingerproductions.com/wp-content/uploads/2022/07/Adobe\\_Photoshop\\_2021\\_Version\\_2231\\_serial\\_number\\_and\\_product\\_key\\_crack\\_\\_Download\\_Latest.pdf](https://www.soulfingerproductions.com/wp-content/uploads/2022/07/Adobe_Photoshop_2021_Version_2231_serial_number_and_product_key_crack__Download_Latest.pdf) <http://findmallorca.com/photoshop-cc-2018-version-19-hack-patch-license-key-for-pc-updated-2022/> <http://www.hva-concept.com/photoshop-2021-version-22-4-1-crack-keygen-with-serial-number-download-for-pc-2022-latest/> https://kurditi.com/upload/files/2022/07/R1W8GPUqSyBQFFdcmicl\_05\_3a3644460757b3acfb63a4e331f25f3f\_file.pdf <http://mysquare.in/?p=41385> [http://facebook.jkard.com/upload/files/2022/07/RvLDmiiaOfxfejG6RBNS\\_05\\_0dcb53563fb30f50bc642e652c043f09\\_file.pdf](http://facebook.jkard.com/upload/files/2022/07/RvLDmiiaOfxfejG6RBNS_05_0dcb53563fb30f50bc642e652c043f09_file.pdf) [http://fisher65.ru/wp-content/uploads/2022/07/photoshop\\_cs4.pdf](http://fisher65.ru/wp-content/uploads/2022/07/photoshop_cs4.pdf) <http://bitcointube.net/photoshop-2021-version-22-1-0-serial-key-mac-win/> <https://www.climberie.com/sites/default/files/webform/Adobe-Photoshop-eXpress.pdf> <https://golden-hands.co/adobe-photoshop-2022-version-23-2-crack-full-version-free-download-3264bit-final-2022/> <https://cloudxmedia.com/adobe-photoshop-cc-with-full-keygen-mac-win/> <https://comoemagrecerrapidoebem.com/?p=23065> <https://www.cakeresume.com/portfolios/photoshop-cc-2014-with-product-key> <https://lotervethalredooch.wixsite.com/gatibimag/post/adobe-photoshop-cs5-keygen-crack-setup> <https://okna113.ru/photoshop-2021-version-22-2-serial-number-and-product-key-crack-free-win-mac/> [https://www.cchb.fr/wp-content/uploads/Photoshop\\_CC\\_2015.pdf](https://www.cchb.fr/wp-content/uploads/Photoshop_CC_2015.pdf) [https://scappy.bmde-labs.com/upload/files/2022/07/m23N1uc8ZMvCHZNZwAjq\\_05\\_3a3644460757b3acfb63a4e331f25f3f\\_file.pdf](https://scappy.bmde-labs.com/upload/files/2022/07/m23N1uc8ZMvCHZNZwAjq_05_3a3644460757b3acfb63a4e331f25f3f_file.pdf) <https://smartsizebuildings.com/advert/adobe-photoshop-cs5-keygen-full-version-win-mac-updated-2022/> <https://radiaki.com/?p=6345> <https://annesiret.com/adobe-photoshop-2021-version-22-with-license-key/> <https://greenabfuystoncomp.wixsite.com/unagregmaa/post/photoshop-cs3-serial-key-with-serial-key-free-for-pc> [https://neutroo.com/upload/files/2022/07/NICnynknWMshujiWKhiz\\_05\\_0dcb53563fb30f50bc642e652c043f09\\_file.pdf](https://neutroo.com/upload/files/2022/07/NICnynknWMshujiWKhiz_05_0dcb53563fb30f50bc642e652c043f09_file.pdf) <http://coageage.yolasite.com/resources/Adobe-Photoshop-CC-2015-Version-17-Keygen-Crack-Setup--Activation-Key-MacWin-Latest.pdf>